# **BENEMÉRITA UNIVERSIDAD AUTÓNOMA DE PUEBLA FACULTAD DE CIENCIAS DE LA COMPUTACIÓN PROGRAMACIÓN I – OTOÑO 2022 - NRC: 10844 MANUAL II DE PRÁCTICAS DE LABORATORIO**

## **DR. MARIO ROSSAINZ LÓPEZ Puebla, Pue. a 8 de agosto de 2022**

#### **MATRICES:**

- 1. Escriba un programa en C donde, dada una matriz de 4 columnas por 3 líneas, almacene números enteros en ella. Los números serán dados por el usuario desde el teclado. A continuación, el programa encontrará los valores mínimo y máximo en dicha matriz, los imprimirá en pantalla al igual que la posición en donde se encuentran en dicho arreglo bidimensional.
- 2. En matemáticas y en computación se considera como *"dispersa"* una matriz de gran tamaño. De la cual varios valores son 0 (cero). Por ejemplo. La siguiente matriz

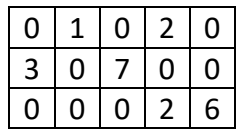

Con base en esta matriz dispersa:

Escriba un programa en C que genere una matriz a través de los datos introducidos por el usuario y verifique si la matriz es dispersa o no (considerando que, si tiene más del 60% de elementos 0, la matriz se considera dispersa). A continuación, si la matriz es dispersa el programa deberá generar tres arreglos de la misma dimensión, que contengan el valor de la matriz y sus índices. Por ejemplo, para la matriz anterior:

V { 1 2 3 7 2 6 } I { 0 0 1 1 2 2 } J { 1 3 0 2 3 4 }

#### **STRUCTS:**

- 3. Escriba un programa en C que implemente con el uso de struct el número *Complejo* el cual se forma de una parte real y una imaginaria y con el poder llevar a cabo las operaciones básicas de suma y resta de números complejos.
- 4. Escriba un programa en C que implemente con el uso de *struct* el número *racional* el cual se forma de un numerador y un denominador y con él poder llevar a cabo las operaciones básicas de suma, resta, producto y división de racionales.
- 5. Hacer un programa en lenguaje C que almacene los datos de 6 alumnos en una matríz de 3X2. Los datos de los alumnos serán un *struct* formada de: Nombre, matrícula, y un arreglo de 3 calificaciones, más un campo que almacene el promedio de cada alumno. El programa pedirá por teclado los primeros tres campos citados y calculará el promedio y lo almacenará en el campo correspondiente de cada alumno. Al final el programa imprimirá en pantalla los datos completos de los 6 alumnos.

### **APUNTADORES**

- 6. Hacer un programa en el lenguaje C que sume n números enteros almacenados en un arreglo utilizando para ello apuntadores.
- 7. Crear un programa en C que lea un número determinado (menor que 100) de números reales introducidos por el teclado y los almacene en un vector para mostrarlos luego en orden inverso. Para recorrer el arreglo deberá usar apuntadores en lugar de índices.
- 8. Escribir un programa que inicialice una cadena con una palabra cualquiera. El programa deberá obtener la dirección de la primera letra de la cadena. Una vez sabida esta dirección la mostrará por pantalla y realizará un ciclo dando tres oportunidades para que el usuario introduzca la dirección de la tercera letra de la cadena. En caso de no introducirla bien después de los tres intentos, deberá sacar un mensaje que indique cual es la dirección correcta.

9. Implemente nuevamente el ejercicio 5 pero ahora utilizando apuntadores para almacenar en memoria los datos de los 6 alumnos y poder acceder después a ellos para imprimirlos en pantalla. NOTA: Utilice memoria dinámica con la función malloc()